## Basic Mac PPC Cracking

often because its damn easy.

Software you will need

**Basic Assembly Language** 

Using Resorcerer

Toolbox Traps

## Using Nosy

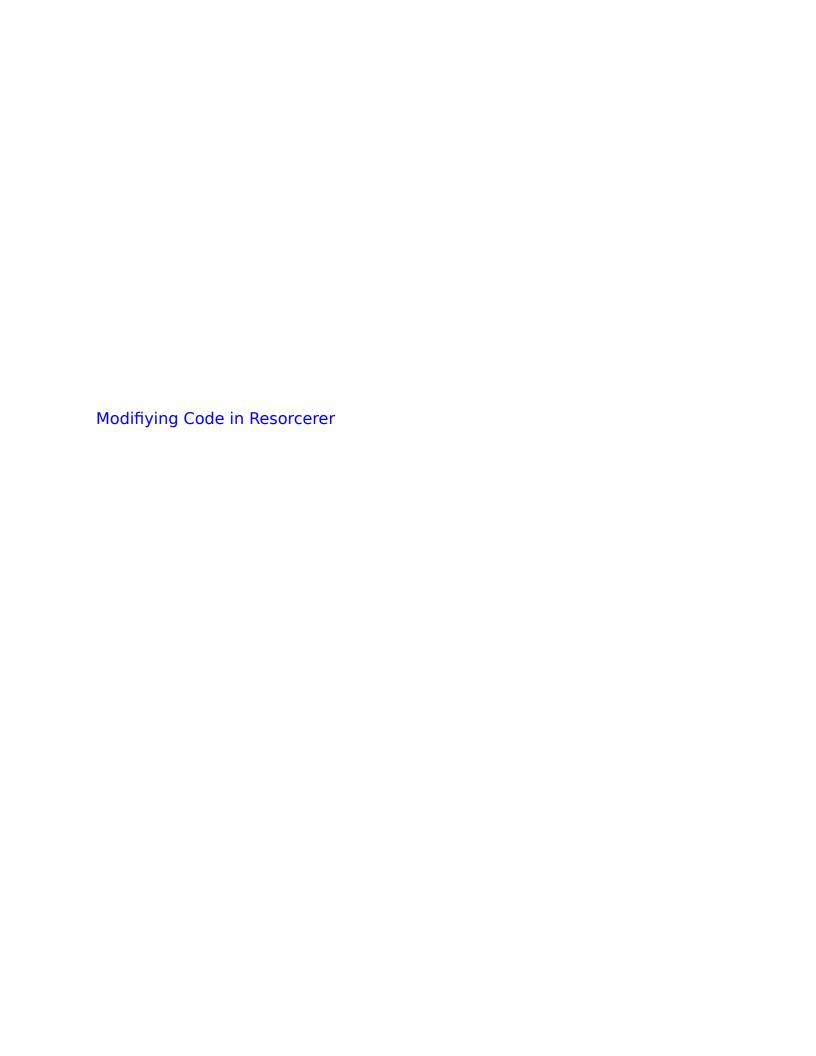

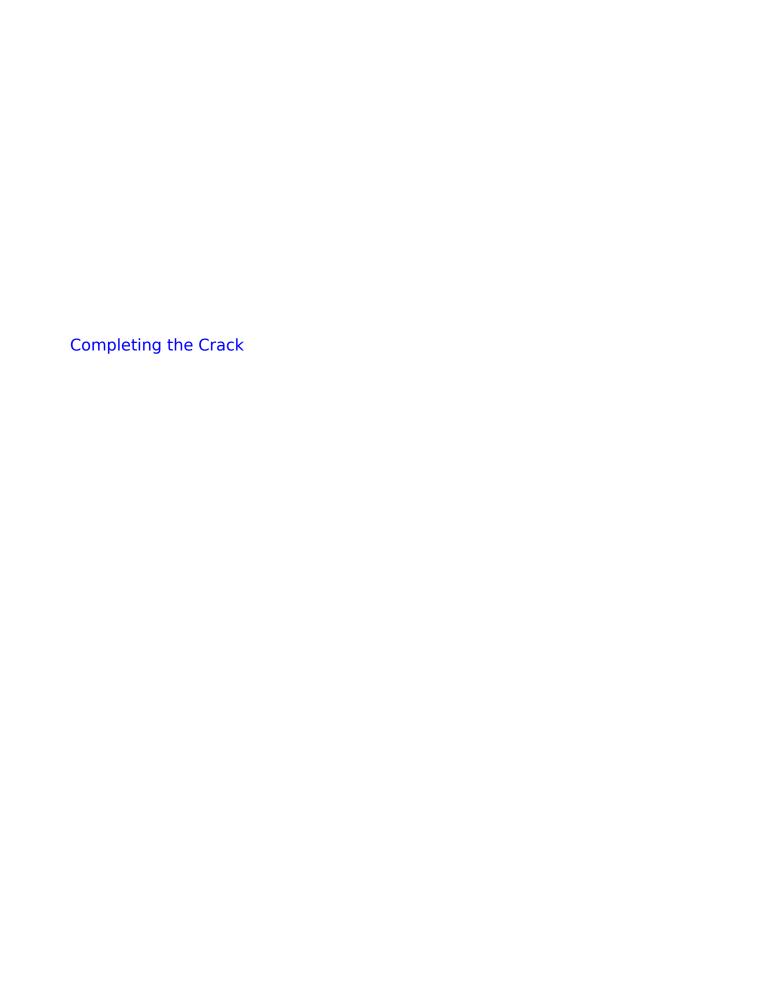

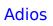